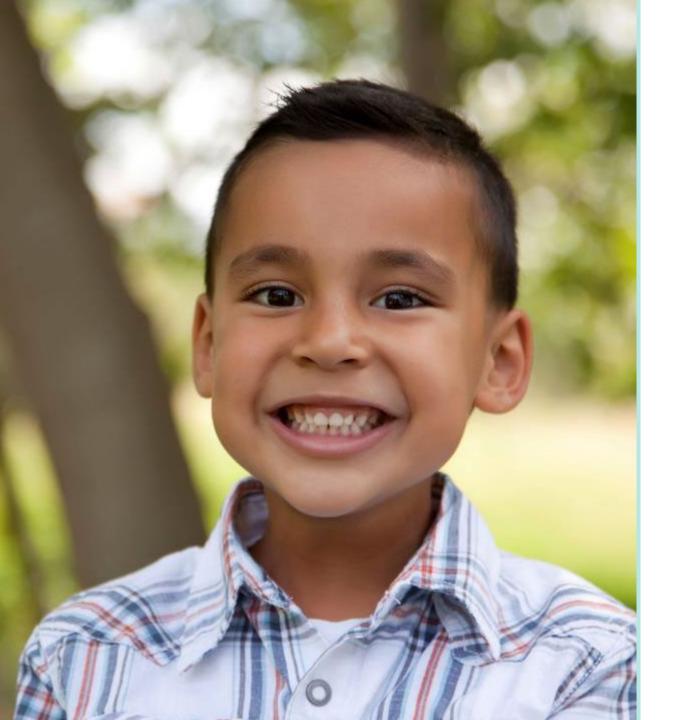

# Sonoma County: Coordinated Entry

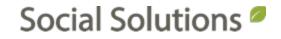

# Welcome!

# KRYSTAL MONTGOMERY TRAINING ASSOCIATE <u>kmontgomery@socialsolutions.com</u>

# Agenda

Ę

#### ENROLLMENT

HOUSEHOLD

HUD ENTRY ASSESSMENT

COORDINATED ENTRY FORMS

HUD EXIT ASSESSMENT/PROGRAM DISMISSAL

HUD EXIT ASSESSMENT/PROGRAM OFFICE HOURS

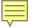

# Learning Objective

# To provide an overview of Coordinated Entry within HMIS.

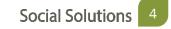

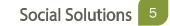

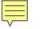

# Before you add a participant in ETO, always search to ensure they do not already have a record.

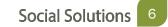

# Enrollment

Searching for Participants

Searching is a two step process

- Quick Search
- Enterprise Enroll

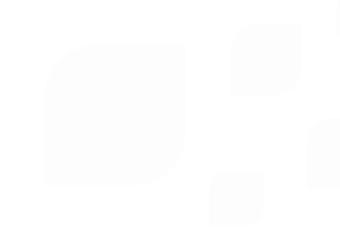

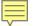

Quick Search

- The Quick Search is used to look for Participants who are already enrolled in the program.
- A blank quick search will return ALL of the participants currently enrolled in the program

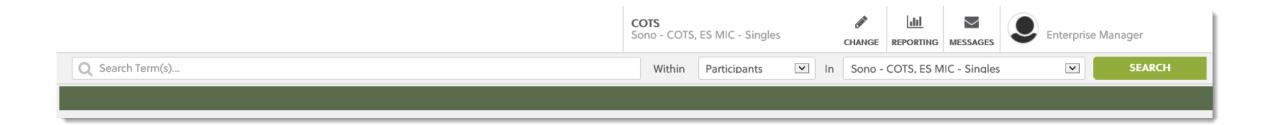

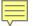

Enterprise Search Participants > Enroll Participants from other COTS pgm

 Search for participants that are in the enterprise, but are not currently enrolled in the program.

#### Enroll Participants into Sono - COTS, ES MIC - Singles

Search for Participants in COTS by last name and/or first name, Social Security Number, case number, or family name. To see **all Participants** leave the boxes empty. 1. Enter search criteria. 2. Select participant(s) to enroll. 3. Enter enrollment information; if multiple participants are selected with different dates, finish on the following page.

| Last Name:   |    |  |
|--------------|----|--|
| First Name:  | i  |  |
| First Name:  |    |  |
|              | or |  |
|              | ~  |  |
| SSN:         |    |  |
|              |    |  |
|              | or |  |
| Case Number: |    |  |
|              |    |  |
|              | or |  |
| - 1 -        |    |  |
| Family Name: |    |  |
|              |    |  |
|              |    |  |
| Search       |    |  |
| 6d           |    |  |

**Enrolling Participants** 

New Participants

Add New Participant > fill in HUD Demographics > enroll for correct date

| nroll in Program     |                              |
|----------------------|------------------------------|
| rogram Start Date *  |                              |
|                      |                              |
| dd New Participant   |                              |
| Case Number          |                              |
|                      |                              |
| First Name *         |                              |
|                      |                              |
| Middle Name          |                              |
| Last Name *          |                              |
| Last Warne           |                              |
| Suffix               |                              |
| Select 🗸             |                              |
| Sono - Participant I | Vickname 🥹                   |
|                      |                              |
| Name Data Quality    | (HUD) *                      |
|                      | V                            |
| SSN *                |                              |
| SSN Quality (HUD)    |                              |
| Select               |                              |
| DOB *                |                              |
|                      |                              |
| DOB Quality (HUD)    | *<br>V                       |
| Gender (HUD) *       | ¥                            |
| Select               | ~                            |
| Other Gender (HUD    | 2)                           |
| ,                    |                              |
| Race (HUD) *         |                              |
| American Indi        | ian or Alaska Native         |
| Asian                |                              |
| Black or Africa      |                              |
|                      | an or Other Pacific Islander |
| White                |                              |
| Client Doesn't       |                              |
| Client Refused       |                              |
| Data Not Colle       | acted                        |
| Ethnicity (HUD) *    |                              |
| Select               | V                            |
| Alert                |                              |
|                      |                              |
| Veteran Status (HU   |                              |

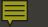

# **BEST PRACTICE TIP**

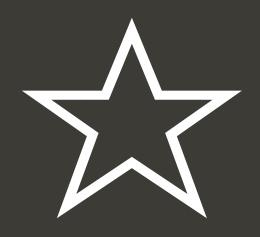

Any custom demographics ending with (HUD) needs to be completed for ALL HMIS participants.

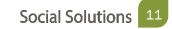

**Enrolling Participants** 

Participants in other Programs

Search Participant > Set Program Start Date >click "Enroll Participant" > Update Necessary Demographics

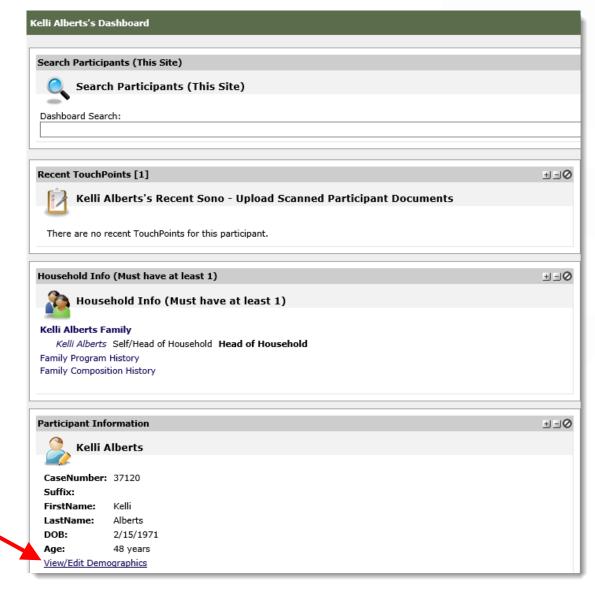

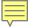

If the participant gets enrolled from a non-HMIS Program the system won't prompt them to go back and check

# LIMITATION

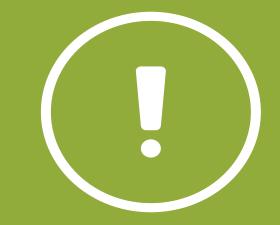

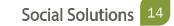

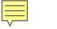

# A Household is one or more Participants.

# A Single Participant is a Household of one and the Head of Household

# A Household can also be 2 or more Participants. One member is the Head of Household

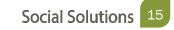

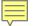

## Add a Household

- Participants can be added into the system as a household (family)
- This will create a participant record for each member of the family

| Family Member      |                                                                                                    |
|--------------------|----------------------------------------------------------------------------------------------------|
| Head of Household: | Only one Head of Household may be selected for this Face of the selected for the selected for the selecte |
| Relationship:      | Self (head of household)â€<                                                                                                    |
| Prefix:            | Select V                                                                                                    |
| First Name:        |                                                                                                    |
| Middle Name:       |                                                                                                    |
| Last Name:         |                                                                                                    |
| Suffix:            | Select 🗸                                                                                                    |
| Address 1:         |                                                                                                    |
| Address 2:         |                                                                                                    |
| Zip Code:          | ·                                                                                                    |
| Email:             |                                                                                                    |
| Referral Entity:   | Select 🗸                                                                                                    |
| Funding Entity:    | Select 🗸                                                                                                    |
| SSN:               | _ · · _                                                                                                    |
| Case Number:       |                                                                                                    |
| DOB:               | 0                                                                                                    |
| Gender:            | O Female                                                                                                    |
|                    | O Male                                                                                                    |

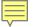

**Edit Family Information** 

Make changes to members of a Family, View Family Program and Composition History

| Q Search Te                                     | rm(s)            |             |             | Within Participants | ▼ In       | Sono - COTS, ES MIC - Singles | ~   | SEARCH                 |
|-------------------------------------------------|------------------|-------------|-------------|---------------------|------------|-------------------------------|-----|------------------------|
| View/Edit Family                                | y: 1 Fake Family |             |             |                     |            |                               |     |                        |
| 1 Fake Family                                   |                  | Edit Family | Name Delete | e Family Disat      | ble Family | View Program History          | Vie | ew Composition History |
|                                                 | Family Member    | Age         | Date of     | f Birth             |            | Relationship                  |     | Take Action            |
| No records to display                           |                  |             |             |                     |            |                               |     |                        |
| Add New Members to Family: 1 Fake Family Member |                  |             |             |                     |            |                               |     |                        |

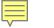

#### Edit an Exiting Family for adding New Members

| Q Search 1          | Term(s)                                        |             | Within             | Participants | ⊻ In  | Sono - COTS, ES MIC - Singles | $\checkmark$ | SEARCH                 |
|---------------------|------------------------------------------------|-------------|--------------------|--------------|-------|-------------------------------|--------------|------------------------|
| View/Edit Fam       | ily: 1 Fake Family                             |             |                    |              |       |                               |              |                        |
| 1 Fake Family       |                                                | Edit Family | Name Delete Family | Disable F    | amily | View Program History          | Vie          | ew Composition History |
|                     | Family Member                                  | Age         | Date of Birth      |              |       | Relationship                  |              | Take Action            |
| No records to displ | lay.                                           |             |                    |              |       |                               |              |                        |
| Add New Member      | dd New Members to Family: 1 Fake Family Member |             |                    |              |       |                               |              |                        |

| Add Family                                                      |                |              |                            |
|-----------------------------------------------------------------|----------------|--------------|----------------------------|
| * Indicates Required Field                                      |                |              | 6                          |
| Existing Members                                                |                |              |                            |
| Click to Add Family Member by Family Relationship<br>Aunt/Uncle | •              |              |                            |
| Brother<br>Child<br>Foster Child                                |                | * Start Date | Take Action                |
| Foster Parent<br>Grand Child<br>Grandparent                     | 0C - Singles 🗸 |              | Delete Row                 |
| Legal Guardian<br>Non-married Partner<br>Other Family           |                |              | Save and Create Group Save |
| Parent<br>Self/Head of Household                                |                |              |                            |
| Sibling<br>Sister<br>Spouse                                     |                |              |                            |
| Step Parent<br>Self (Head of Household)                         |                |              |                            |

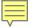

Family Dashboard

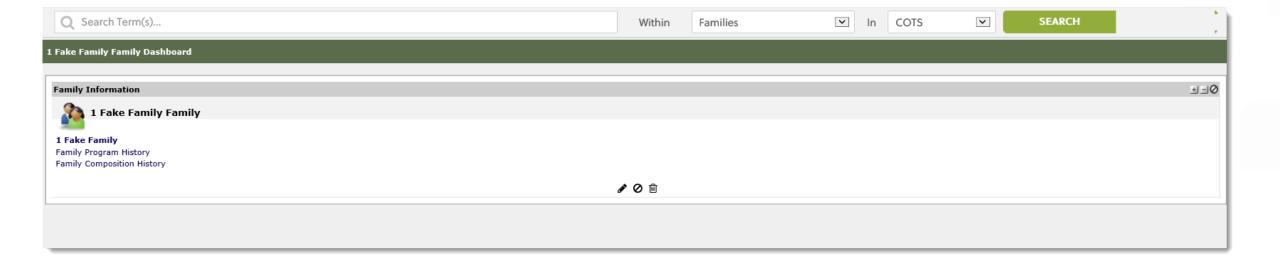

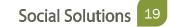

# Household

#### Participant Dashboard

| Sally Fake's Dashboard                                          |                                                                                          |            |          |                      |
|-----------------------------------------------------------------|------------------------------------------------------------------------------------------|------------|----------|----------------------|
|                                                                 |                                                                                          |            |          |                      |
| Search Participants (This Site)                                 |                                                                                          |            |          |                      |
| Search Participants (This Site)                                 |                                                                                          |            |          |                      |
| Dashboard Search:                                               |                                                                                          |            |          |                      |
|                                                                 |                                                                                          |            |          |                      |
|                                                                 |                                                                                          |            |          |                      |
| Recent TouchPoints [1]                                          | Quick Actions                                                                            |            |          |                      |
| Sally Fake's Recent Sono - Upload Scanned Participant Documents | Quick Actions                                                                            |            |          |                      |
| There are no recent TouchPoints for this participant.           | Batch Upload<br>View Marketplace<br>Add Service/Assistance<br>Review Participant Efforts |            |          |                      |
| Household Info (Must have at least 1)                           | Project History (Site)                                                                   |            |          |                      |
| Household Info (Must have at least 1)                           | Manage Groups<br>Record Efforts<br>Review My Efforts                                     |            |          |                      |
| Sally Fake is not a member of any Family.                       | Record Attendance<br>Multiple Participant Efforts                                        |            |          |                      |
|                                                                 | Create Collection                                                                        |            |          |                      |
| Participant Information                                         | Record Touchpoints                                                                       |            |          |                      |
| Sally Fake                                                      | View/Edit Participant TPs<br>View General TouchPoints                                    |            |          |                      |
| CaseNumber: 77442                                               |                                                                                          |            |          |                      |
| Suffix:                                                         | Project History (Site)                                                                   |            |          |                      |
| FirstName: Sally                                                | Project History (Site)                                                                   |            |          |                      |
| LastName: Fake DOB: 2/1/1993                                    |                                                                                          |            |          |                      |
| DOB: 2/1/1993<br>Age: 26 years                                  | Program Name                                                                             | Start Date | End Date | Reason for Dismissal |
| View/Edit Demographics                                          | Sono - COTS, ES MIC - Singles                                                            | 1/30/2020  | Pending  |                      |

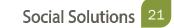

**CONFIDENTIAL** – © Social Solutions

# **HUD Assessment: Project Entry**

**Recording TouchPoints** 

- Forms used to track interactions with participants.
- Each program has forms according to the services provided by that program.

| Select TouchPoint: | - Select a TouchPoint                     |
|--------------------|-------------------------------------------|
|                    | Bed and Unit Inventory Information        |
|                    | Case Note                                 |
|                    | Coordinated Entry Assessment              |
|                    | Coordinated Entry Event                   |
|                    | ETO Engage Effort                         |
|                    | HUD Assessment (Entry/Update/Annual/Exit) |
|                    | HUD Services Provided                     |
|                    | Project Descriptor Data Elements          |
|                    | Sono - ESG Case Mgmt TPs                  |
|                    | Sono - Periodic Income Update             |
|                    | Sono - Seeking Safety (Coping Skills)     |
|                    | Sono - VI-SPDAT for Families              |
|                    | Sono - VI-SPDAT for Single Adults         |
|                    | Sono - VI-SPDAT for TAY                   |

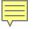

# The HUD Assessment collects participant data in order to report to the Department of Housing and Urban Development.

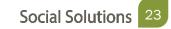

Completing a HUD Assessment

The HUD Assessment can be accessed from two places:

• Participant Dashboard > HUD Assessment ETO Part

| IUD 2014 TP's (Enterpri | ID 2014 TP's (Enterprise) 바크이                  |                |                            |  |  |  |  |  |  |
|-------------------------|------------------------------------------------|----------------|----------------------------|--|--|--|--|--|--|
| 100 2014 TP             | HUD 2014 TP's (Enterprise)                     |                |                            |  |  |  |  |  |  |
| Take Action             | Program                                        | Date Completed | 5.03.1_DataCollectionStage |  |  |  |  |  |  |
| 👁 🖋 🕇 🖻                 | Sono - COTS, ES MIC - Singles                  | 11/11/2019     | Project Start              |  |  |  |  |  |  |
| ۵ 🖌 🖻                   | Sono - COTS, ES Winter Shelter                 | 11/10/2019     | Project Exit               |  |  |  |  |  |  |
| ۵ 🖌 🖻                   | Sono - COTS, ES Winter Shelter                 | 11/8/2019      | Project Start              |  |  |  |  |  |  |
| ۲                       | Sono - CoC, Coordinated Entry for Individuals  | 11/4/2019      | Project Start              |  |  |  |  |  |  |
| 👁 🖋 🕇 🛍                 | Sono - COTS, ES MIC - Singles                  | 1/19/2012      | Project Exit               |  |  |  |  |  |  |
| 👁 💉 🕇 🛍                 | Sono - COTS, ES MIC - Singles                  | 1/4/2012       | Project Start              |  |  |  |  |  |  |
| ۲                       | Sono - CC, ES Samuel Jones (Coordinated Entry) | 5/8/2011       | Project Exit               |  |  |  |  |  |  |
| ۲                       | Sono - CC, ES Samuel Jones (Coordinated Entry) | 5/2/2011       | Project Start              |  |  |  |  |  |  |
| ۲                       | Sono - CC, SV Homeless Service Center          | 4/13/2011      | Project Start              |  |  |  |  |  |  |
|                         | + <u>New</u>                                   |                |                            |  |  |  |  |  |  |

l,≡

The HUD Assessment is organized into four sections:

- Page 1: Universal Information
- Page 5: Income and Benefits
- Page 6: Health Insurance
- Page 7: Health Information

Ę

There are 4 forms of HUD Assessment:

- Project Start
- Project Update
- Project Annual Assessment
- Project Exit

| PAGE #1. Universal Information              | AGE #5. Income and Benefits | PAGE #6. Health Insurance | PAGE #7. Health Information |
|---------------------------------------------|-----------------------------|---------------------------|-----------------------------|
| A-1. At what point is this da               | ta being collected? *       |                           |                             |
| Select<br>Desired Start                     |                             |                           |                             |
| Project Start<br>Project Update             |                             |                           |                             |
| Project Annual Assessment<br>A Project Exit | onship to the head of ho    | usehold? *                |                             |
| Select                                      |                             | ~                         |                             |
|                                             |                             |                           |                             |
|                                             |                             |                           |                             |

Ę

Always take a HUD Assessment

- At **EVERY** Program Enrollment
- HUD Assessment: Project Start must be taken for all Household members
- Every participant in your program must have an HUD Assessment: Project Entry taken
- Only one Project Start Assessment can be taken PER enrollment

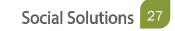

Page #1: Universal Information

- This page contains basic data elements regarding participant prior and current housing status.
- Depending on the member of the household, you will ask different questions.

| HUD Assessment (Entry/I                 | Update/Annual/Exit) for       | Fake, Sally on 1/30/202   | 20                          |
|-----------------------------------------|-------------------------------|---------------------------|-----------------------------|
| Identifier: HMIS DEMO                   |                               |                           |                             |
| PAGE #1. Universal Information          |                               | PAGE #6. Health Insurance | PAGE #7. Health Information |
| A-1. At what point is this of<br>Select | data being collected? •       |                           |                             |
| A-3. What is the client's re            | elationship to the head of ho | ousehold? *               |                             |
|                                         |                               |                           |                             |
|                                         | Next P                        | Page                      |                             |

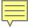

Any question on the HUD Assessment that is marked with a red asterisk is required, and the form cannot be saved until the question is answered.

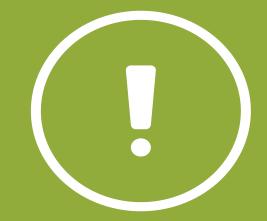

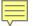

Page #1: Universal Information

|  | A-4. | Continuum | Code - | HUD-assigned | CoC ( | Codes for | this Pro | ject's | Location |
|--|------|-----------|--------|--------------|-------|-----------|----------|--------|----------|
|--|------|-----------|--------|--------------|-------|-----------|----------|--------|----------|

PA-500

A-5. HUD-assigned CoC code for the client's location (Please enter the CoC code from the question above. If there are multiple CoC codes listed above, please choose the code that links the client to the correct CoC based on the geographic area where the head of household is staying at the time of project entry. If you are unsure please contact your HMIS Administrator) \*

PA-500

# **HUD Assessment: Project Entry**

Page #1: Universal Information

Date Taken must Match Project Start Date!

| HUD Assessment (Entry/Update/Annu                                                                 | al/Exit) for Fake, Sally on 1/30/2020                                |                              |                             |
|---------------------------------------------------------------------------------------------------|----------------------------------------------------------------------|------------------------------|-----------------------------|
| Identifier: Sono - COTS, ES MIC - \$                                                              |                                                                      |                              |                             |
| PAGE #1. Universal Information PAGE #2.<br>A-1. At what point is this data being<br>Project Start | Living Situation PAGE #5. Income and Benef                           | ts PAGE #6. Health Insurance | PAGE #7. Health Information |
| A-2. Project Start Date The date 1/30/2020<br>A-3. What is the client's relationship              | the Project Entry Assessment is rec<br>p to the head of household? * | orded should match this      | date)                       |

# **HUD Assessment: Project Entry**

Page #1: Universal Information

Identifiers

• The identifier populates with the program name that you are currently in.

| HUD Assessment (Entry/Update/Annual/Exit) for Fake, Sally on 1/30/2020                                                                                                    |                           |                             |
|----------------------------------------------------------------------------------------------------|---------------------------|-----------------------------|
| Identifier: Sono - COTS, ES MIC - \$                                                                                                    |                           |                             |
| PAGE #1. Universal Information       PAGE #2. Living Situation       PAGE #5. Income and Benefits         A-1. At what point is this data being collected? *       Project Start       V | PAGE #6. Health Insurance | PAGE #7. Health Information |
| A-2. Project Start Date (The date the Project Entry Assessment is record 1/30/2020                                                                                                    | ded should match this     | date)                       |
| A-3. What is the client's relationship to the head of household? * Select V                                                                                                    |                           |                             |

# **HUD Assessment: Project Entry**

Page 2: Living Situation

| HUD Assessment (Entry/Update/Annual/Exit) for Fake, Sally on 1/30/2020 |                           |                              |                           |                             |  |
|------------------------------------------------------------------------|---------------------------|------------------------------|---------------------------|-----------------------------|--|
| Identifier: Sono - COTS, ES                                            | MIC - \$                  |                              |                           |                             |  |
| PAGE #1. Universal Information                                         | PAGE #2. Living Situation | PAGE #5. Income and Benefits | PAGE #6. Health Insurance | PAGE #7. Health Information |  |
| A-54. What was the client                                              | s residence prior to pro  | ject entry? *                |                           |                             |  |
| Select                                                                 |                           |                              |                           | ~                           |  |
| A-56. Length of Stay in the                                            | e Prior Living Situation  | *                            |                           |                             |  |

## Page 2: Living Situation

| Identifier: Sono - COTS, ES MIC - S                                                                                                    | AGE #5. Income and Benefits PAGE #6. Health Insurance PAGE #7. Health Information                                                                                                    |
|----------------------------------------------------------------------------------------------------|----------------------------------------------------------------------------------------------------|
| A-55. What was the client's residence prior to proje<br>Select                                                                                                    | t entry? *                                                                                                    |
| A-57. Length of Stay in the Prior Living Situation *                                                                                                    |                                                                                                    |
| <ol> <li>As the client looks back, there may be breaks in 1 a. the client moved continuously between the street b. the break in their time on the street, ES or SH was stay less than 7 consecutive nights; or</li> <li>the break in their time on the streets, ES, or SH v. 89 days) when looking back for the start date.</li> <li>If the client knows the actual date – enter the da March 15, 2015. During the intake interview, the cli yes, January. The worker clarifies: "Do you know th</li> <li>If the HMIS displays information about the person</li> </ol> | or approximate start date are:<br>me the client had a place to sleep that was not on the streets, ES, or SH.<br>heir stay on the streets, ES, or SH. The breaks are allowed to be included in the look back period to calculate the approximate start date ONLY IF:<br>s, shelters, or safe havens. The date would go back as far as the first time they stayed in one of those places; or<br>is less than 7 nights. A break is considered 6 or less consecutive nights not residing in a place not meant for human habitation, in shelter or in a Safe Haven. The look back time would not be broken<br>vas less than 90 days due to an institutional stay (i.e. jail, substance abuse or mental health treatment facility, hospital, or other similar facility). The look back time would include all of those days (<br>the they indicate. If they know the month and year but not the day, the worker may substitute the day of the month with the project entry day of the month. For example: a client enters the project<br>ent answers the start date question with a response of "a couple of months". The worker clarifies - "It's March, would that mean you started sleeping on the streets in January this year?" Client affir<br>e day?" Client responds: "no." - Worker then enters January 15 (project entry day), (this year).<br>'s entry date on the streets, ES or SH, the worker may share that information with the client to help jog their memory. However, administrative information may <b>not</b> be substituted for the information<br>to that the client refuses to answer or does not know the answer, or that the data was not collected by the project from the client. |
| A-62. Approximate date homelessness started * mm/dd/yyyy                                                                                                    | O Data not collected<br>Clear Selection                                                                                                    |
| A-66. Regardless of where they stayed last night<br>Select  V                                                                                                    | Number of times the client has been on the streets, in an Emergency Shelter, or a Safe Haven in the past three years including today *                                                                                                    |
| A-68. Total <u>number of months homeless</u> on the stre                                                                                                    | et, in an Emergency Shelter, or a Safe Haven in the past three years *                                                                                                    |

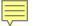

# ES/TH VS. PH:

ES/TH is to be used for ONLY persons entering a Street Outreach, Emergency Shelter, or Safe Haven project

PH is to be used for persons entering all other HMIS project types

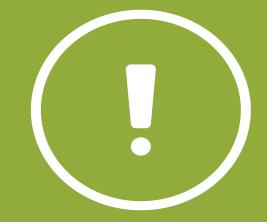

#### Page 3: RHY Information

| PAGE #1. Universal Information PAGE #3. RHY           | Information PAG | E #5. Income and Benefits | PAGE #6. Health Insurance | PAGE #7. Health Information |
|-------------------------------------------------------|-----------------|---------------------------|---------------------------|-----------------------------|
| A-23. Date of RHY - BCP Status Determ                 | ination         |                           |                           |                             |
| A-24. FYSB Youth?<br>O No<br>O Yes<br>Clear Selection |                 |                           |                           |                             |
| A-29. Is the client currently employed?               |                 |                           |                           |                             |
| A-30. Type of Employment<br>Select                    | ~               |                           |                           |                             |
| A-31. What is the reason the client is n              | ot employed?    |                           |                           |                             |
| A-32. What is the client's general healt              | h status?       |                           |                           |                             |

Page 4: Housing Information (PATH Programs)

| PAGE #1. Universal Information PAGE #2. Housing Information PAGE #4. PATH Information |
|---------------------------------------------------------------------------------------|
| A-86. Date of PATH Status Determination mm/dd/yyyy                                    |
| A-87. Did the client become enrolled in PATH? *<br>ONo<br>OYes                        |
| A-88. What is the reason the client was not enrolled?                                 |
| A-89. Has the client connected to the SOAR program?                                   |

Ę

## **HUD Assessment: Project Entry**

Page 5: Income and Benefits

| PAGE #1. Universal Information PAGE #5. Income and Benefit | PAGE #6. Health Insurance | PAGE #7. Health Information |  |
|------------------------------------------------------------|---------------------------|-----------------------------|--|
|------------------------------------------------------------|---------------------------|-----------------------------|--|

| When a client has income, but does not know the exact amount, a "Ye | " response should be recorded for both the overall income question and the specific source, and the |
|---------------------------------------------------------------------|----------------------------------------------------------------------------------------------------|
| income amount should be estimated.                                  |                                                                                                    |

A-89. Is the client currently receiving income from any source? \*

-- Select -- 🗸 🗸

A-123. Is the client currently receiving non-cash benefits from any source? \*

-- Select --

 $\sim$ 

#### Page 6: Health Insurance

| HUD Assessment (Entry/Update/Annual/Exit) for Fake, Sally on                                        | 1/30/2020                    |                           |                             |
|----------------------------------------------------------------------------------------------------|------------------------------|---------------------------|-----------------------------|
| Identifier: HMIS DEMO                                                                               |                              |                           |                             |
| PAGE #1. Universal Information PAGE #2. Living Situation                                            | PAGE #5. Income and Benefits | PAGE #6. Health Insurance | PAGE #7. Health Information |
| A-147. Is the client currently covered by health in Yes A-148. Is the client covered by MEDICAID? * | nsurance? *                  |                           |                             |
| A-150. Is the client currently covered by MEDICA                                                    | RE? *                        |                           |                             |

Ē

#### Page 7: Health Information

| HUD Assessment (Entry/Update/Annual/Exit) for Fake, Sally on 1/30/2020                                                                                                    |
|----------------------------------------------------------------------------------------------------|
| Identifier: Sono - COTS, ES MIC - S                                                                                                    |
| PAGE #1. Universal Information       PAGE #2. Living Situation       PAGE #5. Income and Benefits       PAGE #6. Health Insurance       PAGE #7. Health Information         A-222. Does the client currently have a physical disability? *       Select       ✓ |
| A-226. Does the client currently have a developmental disability? *          Select       V                                                                                                    |
| A-229. Does the client currently have a chronic health condition? *          Select       V                                                                                                    |

#### **HUD Assessment: Project Entry**

Page 8: HOPWA Information

| PAGE #1. Universal Information     | PAGE #2. Housing Information  | PAGE #5. Income and Benefits | PAGE #6. Health Insurance | PAGE #7. Health Information | PAGE #8. HOPWA Information |
|------------------------------------|-------------------------------|------------------------------|---------------------------|-----------------------------|----------------------------|
| A-180. Is the client receivi       | ng public HIV/AIDS medical    | assistance? *                |                           |                             |                            |
| A-181. Choose the reason<br>Select | why the client isn't receivin | g public HIV/AIDS medical a  | assistance.               |                             |                            |
| A-182. Is the client receivi       | ng from the AIDS Drug Assi    | stance Program (ADAP)? *     |                           |                             |                            |
|                                    |                               | Previous                     | Page                      |                             |                            |

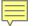

Save as Draft

The Save as Draft option will appear at the bottom of each page in the HUD Assessment

| HUD Assessment |               |         |
|----------------|---------------|---------|
| HUD Assessment |               |         |
| Take Action    | Program       | Status  |
| 👁 💉 🕇 🔒        | 2014 Template | Draft   |
| • 🖌 🕇 🔒        | 2014 Template | Enabled |
|                | + <u>New</u>  |         |

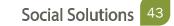

## **Coordinated Entry Forms**

Recording TouchPoints for Coordinated Entry

| Select TouchPoint: | Colort o TouchDaint                                                                          |
|--------------------|----------------------------------------------------------------------------------------------|
| elect rouchpoint:  | Select a TouchPoint                                                                          |
|                    | Coordinated Assessment Priority Status                                                       |
|                    | Coordinated Entry Assessment                                                                 |
|                    | Coordinated Entry Contact Form                                                               |
|                    | Coordinated Entry Event                                                                      |
|                    | ETO Engage Effort                                                                            |
|                    | General Case Notes                                                                           |
|                    | HUD Assessment (Entry/Update/Annual/Exit)                                                    |
|                    | Sono - CI Exit Assessment (Non-HUD)                                                          |
|                    | Sono - ESG Case Mgmt TPs<br>Sono - ESG Street Outreach                                       |
|                    |                                                                                              |
| <b>~</b>           | Sono - Periodic Income Update                                                                |
|                    | Sono - Tuberculosis Screening (HOST)                                                         |
|                    | Sono - Upload Scanned Participant Documents                                                  |
|                    |                                                                                              |
|                    |                                                                                              |
|                    | Sono - VI-SPDAT for Families<br>Sono - VI-SPDAT for Single Adults<br>Sono - VI-SPDAT for TAY |

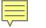

VI - SPDAT

• Single Adults (Individual) Form

| Sono - VI-SPDA              | for Single Adults for Altamirano, B      | Balbina on 🔛 🖩                           |                   |                                           |                      |                        |
|-----------------------------|------------------------------------------|------------------------------------------|-------------------|-------------------------------------------|----------------------|------------------------|
| Identifier: Auto            | -generated when Saved                    |                                          |                   |                                           |                      |                        |
|                             |                                          |                                          |                   |                                           |                      |                        |
| PAGE #1. General            | (Review) PAGE #2. General (Complete)     | PAGE #3. A. Homelessness/Housing History | PAGE #4. B. Risks | PAGE #5. C. Socialization/Daily Functions | PAGE #6. D. Wellness | PAGE #7. Miscellaneous |
| Revision Da                 | te: Oct 30, 2015                         |                                          |                   |                                           |                      |                        |
| Data on this                | tab pulled from Participant Den          | mographics (please review for comp       | oleteness)        |                                           |                      |                        |
| A-1. Program<br>Sono - CoC, | Name<br>, Coordinated Entry for Families |                                          |                   |                                           |                      |                        |
| A-2. Alert abo              | out Participant (if completed)           |                                          |                   |                                           |                      |                        |
| A-3. Program<br>9/25/2019   | Start Date                               |                                          |                   |                                           |                      |                        |

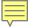

VI - SPDAT

• Family Form

| Sono - VI-SPDAT for Families for Bello, Adewale Mutiu on 2/7/2020 📾                                                                                                    |
|----------------------------------------------------------------------------------------------------|
|                                                                                                    |
| Populate with previous response: Select V                                                                                                    |
| Identifier: Auto-generated when Saved                                                                                                    |
|                                                                                                    |
| PAGE #1. General (Review) PAGE #2. General (Complete) PAGE #3. Children PAGE #4. A. Homelessness/Housing History PAGE #5. B. Risks PAGE #6. C. Socialization/Daily Functions PAGE #7. D. Wellness PAGE #8. E. Family Unit PAGE #9. Miscellaneous |
| Data on this tab pulled from Participant Demographics (please review for completeness)                                                                                                    |
| A-1. Program Name Sono - CoC, Coordinated Entry for Families                                                                                                    |
| A-2. Alert about Participant (if completed)                                                                                                    |
|                                                                                                    |
| A-3. Program Start Date 11/21/2019                                                                                                    |
| A-4. EtO Case Number 77331                                                                                                    |

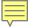

VI - SPDAT

• TAY (Youth) Form

| Sono - VI-SPDAT for TAY for Ballestrasse, Jessica B. on 🔤 🔠                                                                                                    |
|----------------------------------------------------------------------------------------------------|
| Identifier: Auto-generated when Saved                                                                                                    |
| PAGE #1. General Information PAGE #2. A. Homelessness/Housing History PAGE #3. B. Risks PAGE #4. C. Socialization & Daily Functioning PAGE #5. D. Wellness PAGE #6. E. Other Questions PAGE #7. Hidden Meta Data PAGE #8. Hidden - Calculations |
| Please date the VI-SPDAT to match the Program Start Date!<br>Note the following 4 questions are cross-referenced from the enrollment and demographic data                                                                                       |
| A-1. Program Start Date 10/11/2019                                                                                                    |
| A-2. Sono - Participant Nickname                                                                                                    |
| A-3. Alert                                                                                                    |
| A-4. Sono - Participant Note                                                                                                    |

#### Ę

## **Coordinated Entry Forms**

Coordinated Entry Contact Form

• Form used to track each contact with the participant.

| Identifier:            | Auto-ger            | erated when   | Saved       |              |             |              |            |                   |
|------------------------|---------------------|---------------|-------------|--------------|-------------|--------------|------------|-------------------|
| se Notes and           | Follow Up           | St Joseph's I | nfo   Coord | inated Entry | Event (Refe | val Details) |            |                   |
| Vas contac<br>O Yes    | with the            | client made   | ?           |              |             |              |            |                   |
| O No                   |                     |               |             |              |             |              |            |                   |
| Clear Se               | lection             |               |             |              |             |              |            |                   |
| Service reco           | ord notes           |               |             |              |             |              |            |                   |
|                        |                     |               |             |              |             |              |            | ^                 |
|                        |                     |               |             |              |             |              |            |                   |
|                        |                     |               |             |              |             |              |            | $\sim$            |
|                        |                     |               |             |              |             |              |            | 4                 |
|                        |                     |               |             |              |             |              |            |                   |
| O No<br>Clear Se       |                     |               |             |              |             |              |            |                   |
| Clear Se               |                     | ation reques  | t details   |              |             |              |            |                   |
| Clear Se               |                     | ation reques  | t details   |              |             |              |            | ^                 |
| Clear Se               |                     | ation reques  | t details   |              |             |              |            |                   |
| Clear Se               |                     | ation reques  | t details   |              |             |              |            | ^<br>~            |
| Clear Se               |                     | ation reques  | t details   |              |             |              |            | $\langle \rangle$ |
| Clear Se               | accomod<br>e accomn |               |             | sability re  | lated does  | client have  | supporting | documentati       |
| Clear Se<br>Reasonable | e accomod           |               |             | sability re  | lated does  | client have  | supporting | documentati       |

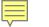

Coordinated Entry Contact Form Referrals

| Coordinated Entry Contact Form for Agular-Tabora, Jennifer                 | Nayarit on 2/7/2020 | 60 |
|----------------------------------------------------------------------------|---------------------|----|
| Identifier: Auto-generated when Saved                                      |                     |    |
| Case Notes and Follow Up St Joseph's Info Coordinated Entry Event (Referra | l Details)          |    |
| ⊖Yes<br>⊖No                                                                |                     |    |
| Clear Selection                                                            |                     |    |

**CONFIDENTIAL** – © Social Solutions

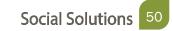

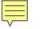

# A Project Exit must be taken for each member of the Household enrolled in the program.

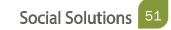

There are 4 steps to completing the HUD Assessment Project Exit:

- Step 1: From the Participant Dashboard, choose take New HUD Assessment
- Step 2: Pre populate the responses from the most recent HUD Assessment
- Step 3: For question A-1, Choose Project Exit
- Step 4: Update any information that has changed since the form was last recorded and save.

Step 1 & 2: Start the New Assessment & Pre-Populate Previous Responses

- Populate the responses from previous HUD Assessment.
- Update any areas where the information has changed.

Ę

## **HUD Assessment: Project Exit**

Step 3 & 4: Choose Project Exit & Update Information

• Fill out the information on where the client went upon exit from the program.

| PAGE #1. Universal Information              | PAGE #5. Income and Benefits | PAGE #6. Health Insurance | PAGE #7. Health Information | PAGE #9. Exit Information |  |  |
|---------------------------------------------|------------------------------|---------------------------|-----------------------------|---------------------------|--|--|
| A-195. Where did the client go upon exit? * |                              |                           |                             |                           |  |  |
| Select                                      | 5 1                          |                           |                             | $\checkmark$              |  |  |
|                                             |                              |                           |                             |                           |  |  |
|                                             |                              |                           |                             |                           |  |  |

#### **Welcome to Office Hours!**

• Please use this time to

Ē

#### COMPLETE HANDS-ON ASSIGNMENTS

#### ASK QUESTIONS ABOUT FUNCTIONALITY

ASK TRAINER TO REDO A DEMO

ASK REAL-LIFE APPLICATION QUESTIONS

#### We Value Your Feedback!

To help us improve our training, please complete the survey!

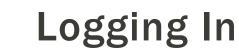

# We will begin by accessing ETO: <u>www.etosoftware.com</u>

## Keep the following in mind:

# ETO is only fully compatible with I.E. version 10 or higher.

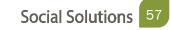

#### **Hands-On Activity**

Complete the following Use the Last name as Fake! Send the program that you are in to the trainer in the chat:

- Enroll two Fake Participants to the program.
- Add your participants to the same Family.
- Complete Entry Assessment for your Family.
- Complete VI SPDAT for a Single Individual.
- Complete a Coordinated Entry Contact Form for a Participant.
- Dismiss your Fake Participant from the program.

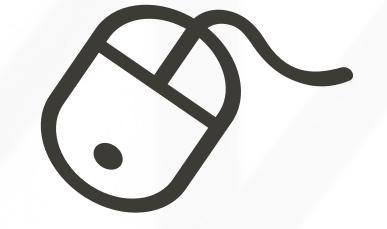

## Thank you for joining us!

CONTACT US ANYTIME AT <u>SUPPORT@SOCIALSOLUTIONS.COM</u> OR LOGIN TO THE HELP CENTER!

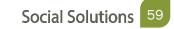